ESTELLER, M.V*. et al.* Uso de Sistemas de Informacion...

# **USO DE SISTEMAS DE INFORMACIÓN GEOGRÁFICA (SIG) PARA LA DETERMINACIÓN DE PARÁMETROS UTILIZADOS EN LA CONSTRUCCIÓN DE MAPAS DE VULNERABILIDAD DE ACUÍFEROS**

Esteller, M.V $<sup>1</sup>$ </sup> Quentin,E Díaz-Delgado,C.

#### **RESUMEN**

La validez y fiabilidad de los mapas de vulnerabilidad de acuíferos a la contaminación depende en gran medida de la disponibilidad de una cantidad importante de datos de gran calidad y de su posterior tratamiento. Integrar esta información en un Sistema de Información Geográfica (SIG) sirve para asegurar su representatividad, disponibilidad oportuna y manejo de la misma. Ante esta situación se ha diseñado un SIG para el estudio del acuífero del Valle de Toluca (Altiplano mexicano) que ha permitido concentrar la información existente en diversos organismos públicos y privados así como homogeneizar y tratar dicha información con objeto de abordar diversos tipos de estudios de carácter hidrogeológico. Uno de estos estudios es la elaboración del mapa de vulnerabilidad del acuífero mediante la aplicación de la metodología DRASTIC. Un primer paso fue establecer el mapa de profundidad del nivel piezométrico con base en diversos métodos de interpolación, de esta forma se pudo comprobar que el método Kriging lineal es el que ofrecía mejores y más consistentes resultados, además de ser el más sencillo de aplicar. Igualmente, se comprobó la ventaja del uso de SIG ya que facilitó el almacenamiento y tratamiento de la información, así como la elaboración de los diversos tipos de mapas y su superposición.

#### **ABSTRACT**

Reliability and validity of the maps of groundwater vulnerability strongly depend on the availability of an important amount of data of great quality and its later treatment. Putting this information into a geographic Information System (GIS) serves to assure its representativeness, opportune availability and manipulation of the same one. A hydrogeologic GIS for the study of the aquifer of the Valley of Toluca has been designed (Mexican Highlands). This SIG has allowed to concentrate the existing information in diverse public and private organisms as well as to provide the optimal data representation and to manipulate this information with object to approach diverse types of hydrogeological studies. One of these studies is the elaboration of groundwater vulnerability map by means of DRASTIC methodology. A first step was to establish the map of depth to water using diverse methods of interpolation,. It was possible to be verified that the linear kriging method is the one that offered better and consistent results, besides to be simplest to apply. Others advantages of the SIG use are the ease for the storage and data processing, as well as for the elaboration of the diverse types of maps and its superposition.

**Palabras clave:** vulnerabilidad de acuíferos, DRASTIC, SIG, métodos de

 $\overline{a}$ 

<sup>1</sup> Centro Interamericano de Recursos del Agua – Facultad de Ingeniería. Universidad Autónoma del Estado de México. Cerro Coatepec S/N; C.U. 50130 Toluca (Edo. de México) Mexico. Phone: (52) 722 2965550 Fax: (52) 722 2965551. Email: esteller@uaemex.mx

#### interpolación.

#### **INTRODUCCIÓN**

En la actualidad, existen diversas herramientas computacionales que contribuyen en la realización de estudios sobre el manejo integrado de los recursos naturales; entre estas herramientas destacan los Sistemas de Información Geográfica (SIG), los cuales permiten analizar la variabilidad espacial y temporal de los diferentes datos que conforman la información necesaria para llevar a cabo estudios de esta naturaleza.

En el caso concreto de los estudios hidrogeológicos, el uso del SIG es bastante reciente, y su empleo se ha impuesto a medida que se han conocido sus ventajas. Un SIG permite el almacenamiento, manejo, procesamiento y análisis de los diferentes tipos de datos que se utilizan en estos estudios hidrogeológicos, además facilita la elaboración de mapas temáticos para cada uno de los atributos que se definan en la base de datos; así como el análisis y procesamiento de los datos de entrada y salida de modelos matemáticos de simulación (GOGU et al., 2001; BARAZZUOLI et al., 1999).

Una de las aplicaciones más extendidas es su utilización como herramienta para la elaboración de mapas de vulnerabilidad de acuíferos utilizando para ello, sobre todo, el método DRASTIC (ALLER et al, 1987; FRITCH et al., 2000 a,b; FRANCO, 2002). La metodología DRASTIC es un sistema paramétrico de evaluación que incluye siete parámetros fundamentales:

D - Profundidad al acuífero (*Depth to water*),

R - Recarga neta (*Net Recharge*),

A - Litología del acuífero (*Aquifer media*),

S - Tipo de suelo (*Soil media*),

T - Topografía, Pendiente (*Topography*),

I - Litología de la zona no saturada (*Impact of the Vadose Zone Media*)

C - Conductividad hidráulica (*Conductivity of the aquifer*).

Generalmente, de estos parámetros sólo se disponen de valores puntuales por lo que para la obtención de valores en toda la región de interés es necesario el uso de los métodos de interpolación. Un SIG dispone de varios métodos de interpolación que pueden ser utilizados para la elaboración de mapas temáticos, evitando así problemas de importación / exportación de datos entre sistemas o paquetes informáticos (software) diferentes.

Por otra parte, la estructura de los datos espaciales en capas, correspondiendo a varios temas, y la sobreposición y manipulación de estas coberturas con operadores lógicos y

algebraicos facilitan la generación de mapas que combinan varios de estos temas, lo cual agiliza la elaboración de mapas de vulnerabilidad de acuíferos; así como la formulación y combinación de posibles escenarios de vulnerabilidad.

El objetivo del presente trabajo es llevar a cabo un análisis de los diferentes métodos de interpolación existentes en un SIG para conocer cuales son sus ventajas e inconvenientes, así como su facilidad de manejo y grado de precisión, para de esta forma elegir el más conveniente en función del objetivo a cumplir. Para realizar dicho análisis se ha tomado como un parámetro de referencia representaivo, la profundidad del nivel piezométrico.

#### **DESCRIPCIÓN GENERAL DEL ÁREA DE ESTUDIO**

El área de estudio, el Valle de Toluca, se encuentra en la porción central de la República Mexicana y más concretamente en zona central del Estado de México, siendo uno de los valles de mayor elevación del altiplano mexicano (Figura 1). El Valle de Toluca queda enmarcado dentro del Curso Alto del Río Lerma que comprende la vertiente norte de la Sierra Nahuatlaca-Matlazinca, así como la vertiente nororiental del Nevado de Toluca (4 690 msnm), siendo su elevación media de 2 570 msnm hasta la presa José Antonio Alzate. Aproximadamente, a 9 km aguas debajo de la presa, y a una altitud de 2 570 msnm, termina el Curso Alto del Río Lerma, al descender el escalonamiento tectónico del Valle de Atlacomulco-Ixtlahuaca formado por el bloque y sistemas de fallas de Perales (CCRECRL, 1993).

El Valle de Toluca tiene una extensión cercana a los 700 km<sup>2</sup>, con un eje mayor orientado de norte a sur con una longitud de casi 35 km y un eje menor orientado de este a oeste, con 20 km de longitud, aproximadamente. Sus limites son al norte, el volcán La Guadalupana, el Cerro El Aguila y la Sierra Monte Alto, al sur el volcán Tenango y el volcán Zempoala, al este la Sierra de Las Cruces y Las Iglesias y al oeste el volcán Nevado de Toluca y la Sierra Morelos.

La secuencia litológica está constituida por varios tipos de rocas volcánicas del Terciario, fundamentalmente basaltos y andesitas, así como materiales piroclásticos y brechas, los cuales afloran en las sierras que circundan el valle (Figura 2). En el valle, se identifican sedimentos lacustres y aluviales que se encuentran intercalados con materiales clásticos de origen volcánico. A estos depósitos se les asigna una edad correspondiente al Plioceno Tardío – Cuaternario (HONORIO; HERNÁNDEZ,

1982, HERRERA; SÁNCHEZ, 1994).

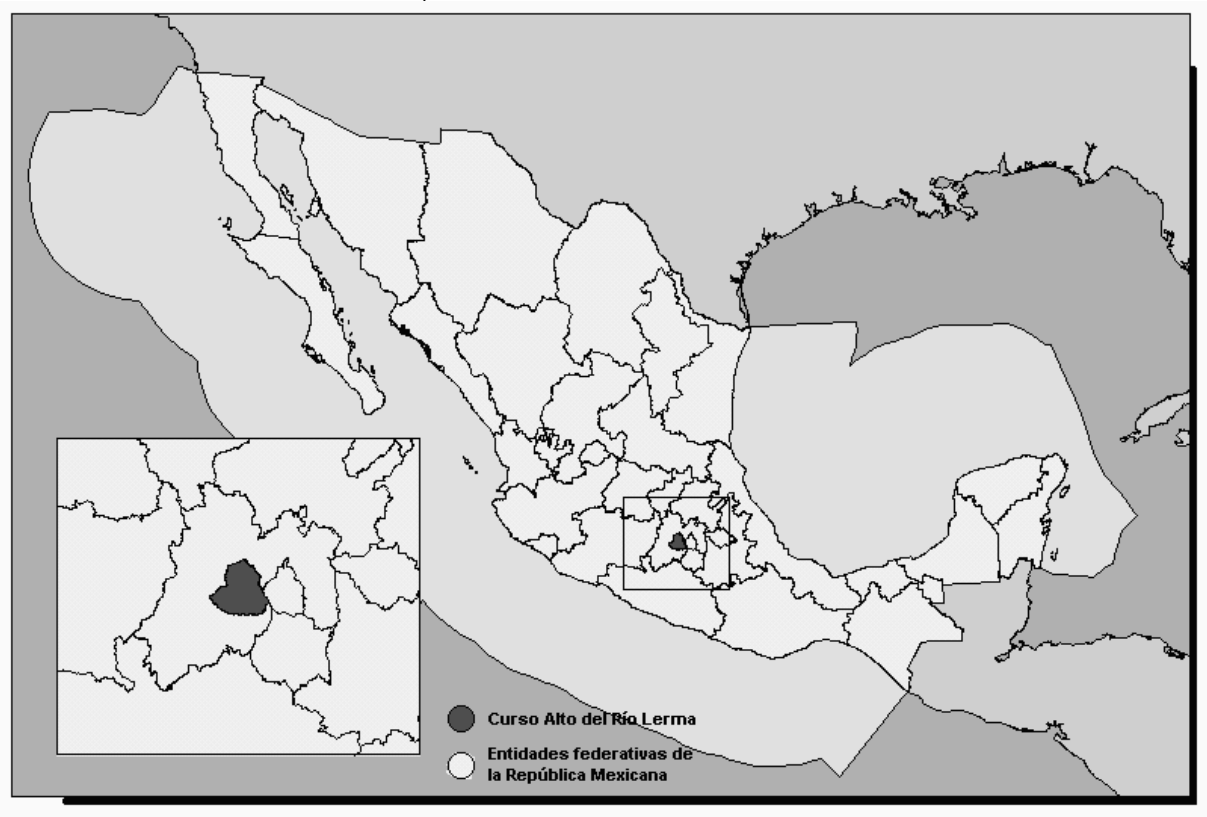

Figura 1. Localización geográfica de la región Curso Alto del río Lerma en el marco de la República Mexicana

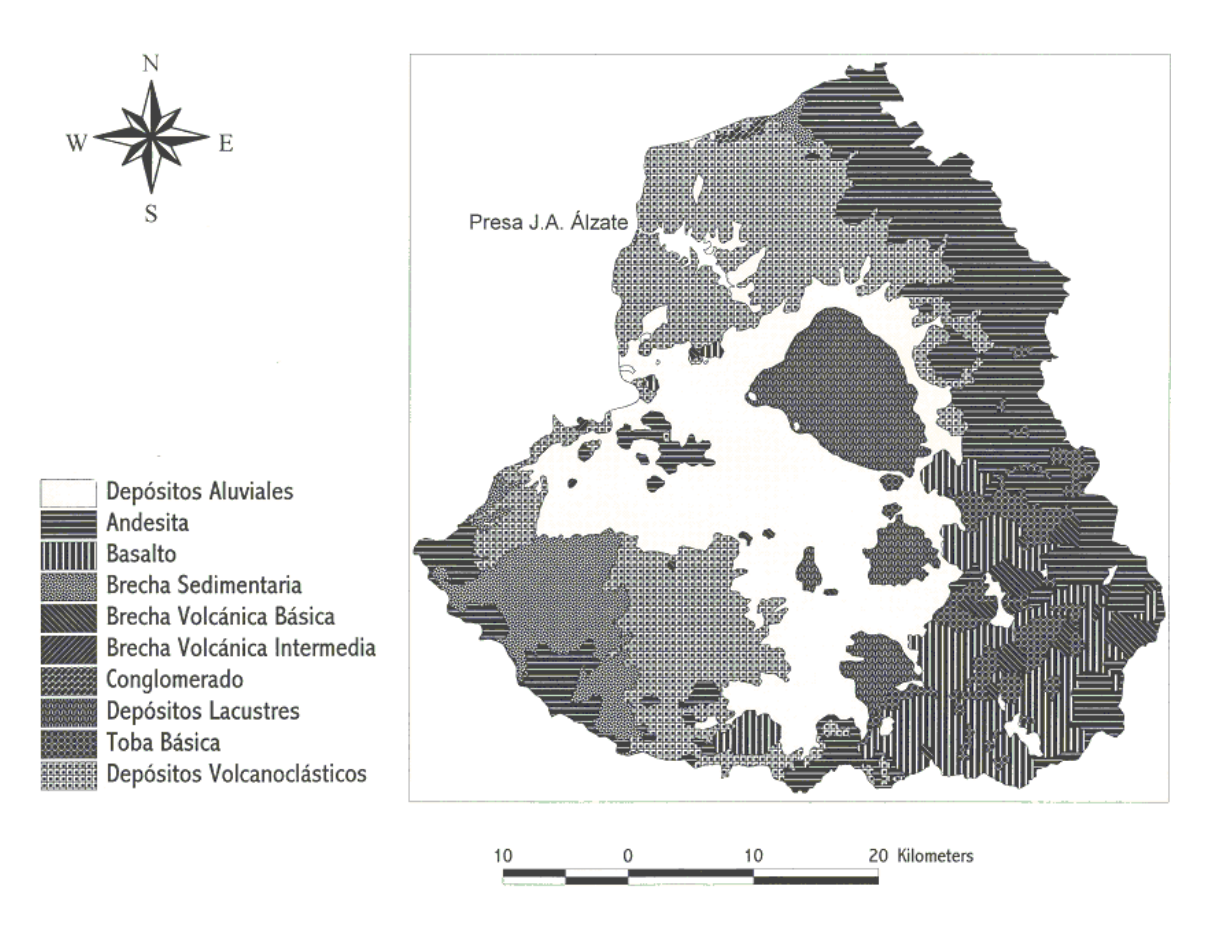

### Figura 2. Mapa geológico del Valle de Toluca y áreas adyacentes.

Sobre la base de estas características se puede señalar que este sistema está formado por varios niveles acuíferos superpuestos que constituyen un acuífero multicapa, pero la existencia de cierta continuidad hidráulica permiten considerarle como un sistema de flujo único (UNITECNICA, 1996).

Los parámetros hidráulicos del acuífero del Valle de Toluca abarcan un amplio rango debido a la variabilidad litológica y geométrica de los depósitos existentes. De todos modos se pueden diferenciar zonas en función de la transmisividad: la zona correspondiente al pie de monte de la Sierra de Las Cruces (NE), con valores que alcanzan hasta los 13000 m<sup>2</sup>/día, el sector de Lerma con una transmisividad media de 950m<sup>2</sup>/día, el área de Almoloya del Río (SE) con valores en torno a 22000m<sup>2</sup>/día y la parte central con una transmisividad que varía entre 90 y 400m<sup>2</sup>/día. El coeficiente de almacenamiento varía entre 0.3 y 0.9% (CCRECRL, 1993).

En el informe elaborado para la Comisión Coordinadora para la Recuperación Ecológica de la Cuenca del Río Lerma (CCRECRL, 1993) se realizó un balance hidráulico. Las entradas totales se cuantificaron en 380 Hm<sup>3</sup>/año, de los cuales 101 Hm<sup>3</sup>/año proviene de la alimentación lateral desde el Nevado de Toluca, 198 Hm<sup>3</sup>/año por alimentación lateral desde la Sierra de Las Cruces y 81 por infiltración directa del agua de lluvia. Las salidas se valoraron en 385 Hm<sup>3</sup>/año, estas salidas se producen por descargas subterráneas hacia el valle de Ixtlahuaca-Atlacomulco con un valor de 2 Hm<sup>3</sup>/año y por bombeo, el cual se cuantificó en 383 Hm<sup>3</sup>/año. De este volumen total extraído, 163 Hm<sup>3</sup>/año se utilizan en el mismo Valle de Toluca, los cuales se reparten en un 79% para abastecimiento urbano, 12.9% para uso industrial y 8.1% dedicado a las actividades agropecuarias. Por otra parte, la ciudad de México recibe de este acuífero 220 Hm<sup>3</sup>/año para cubrir sus necesidades de agua potable.

El balance global del acuífero indica un desequilibrio entre entradas y salidas, ya que las salidas son superiores a las entradas en 5 Hm<sup>3</sup>/año, este desequilibrio mantenido durante años ha provocado efectos negativos de diversa índole como son subsidencia, desecación de humedales y manantiales y disminución de

caudales en ríos (ESTELLER, DÍAZ-DELGADO, 2002). En la actualidad el acuífero del Valle de Toluca está sometido a veda, lo que implica que no se pueden construir nuevas captaciones.

En este valle existe una alta densidad de población propiciada por el asentamiento de grandes zonas industriales, lo cual a su vez ha provocado la generación de grandes volúmenes de residuos. Además, se trata de un área agrícola, lo cual implica el uso de fertilizantes y plaguicidas. Ante esta problemática cabe suponer que el acuífero está sometido a importantes procesos de contaminación. Se ha podido detectar la presencia de sulfatos y nitratos, en los niveles más superficiales del acuífero, en concentraciones que superan los 200 mgL<sup>-1</sup> y 45 mgL<sup>-1</sup>, respectivamente. La presencia de estos contaminantes está ligada al uso de fertilizantes de sulfato de amonio que se aplican en la región (ESTELLER et al., 1998). Por otro lado, en las zonas próximas al río Lerma y la presa Alzate, se ha identificado la presencia de metales pesados como Pb, Cu, Zn y Cr, en concentraciones que superan, como es el caso concreto del Pb, el limite permisible para agua potable que señala la normativa mexicana vigente (NOM-127 SSA1-1994), que es de 0.025 mgL<sup>-1</sup>. La existencia de estos metales parece estar relacionada con los vertidos al río de aguas residuales procedentes de diversos tipos de industrias que se asientan en la zona (ESTELLER et al., 1998).

Por lo anteriormente mencionado, de manera suscita, es evidente que el acuífero del Valle de Toluca presenta síntomas de vulnerabilidad importantes, lo que hace necesario un estudio estructurado sobre la cualificación potencial de su contaminación.

### **METODOLOGÍA**

En la zona de estudio considerada, se dispone de las lecturas de profundidad de nivel piezométrico correspondientes al año de 1996 (último año con información disponible) para 40 piezómetros (Figura 3), los cuales están localizados a una profundidad comprendida entre 75 y 200 metros (Tabla 1), profundidad a la que se encuentran la mayor parte de los pozos de explotación que existen en el acuífero del Valle de Toluca.

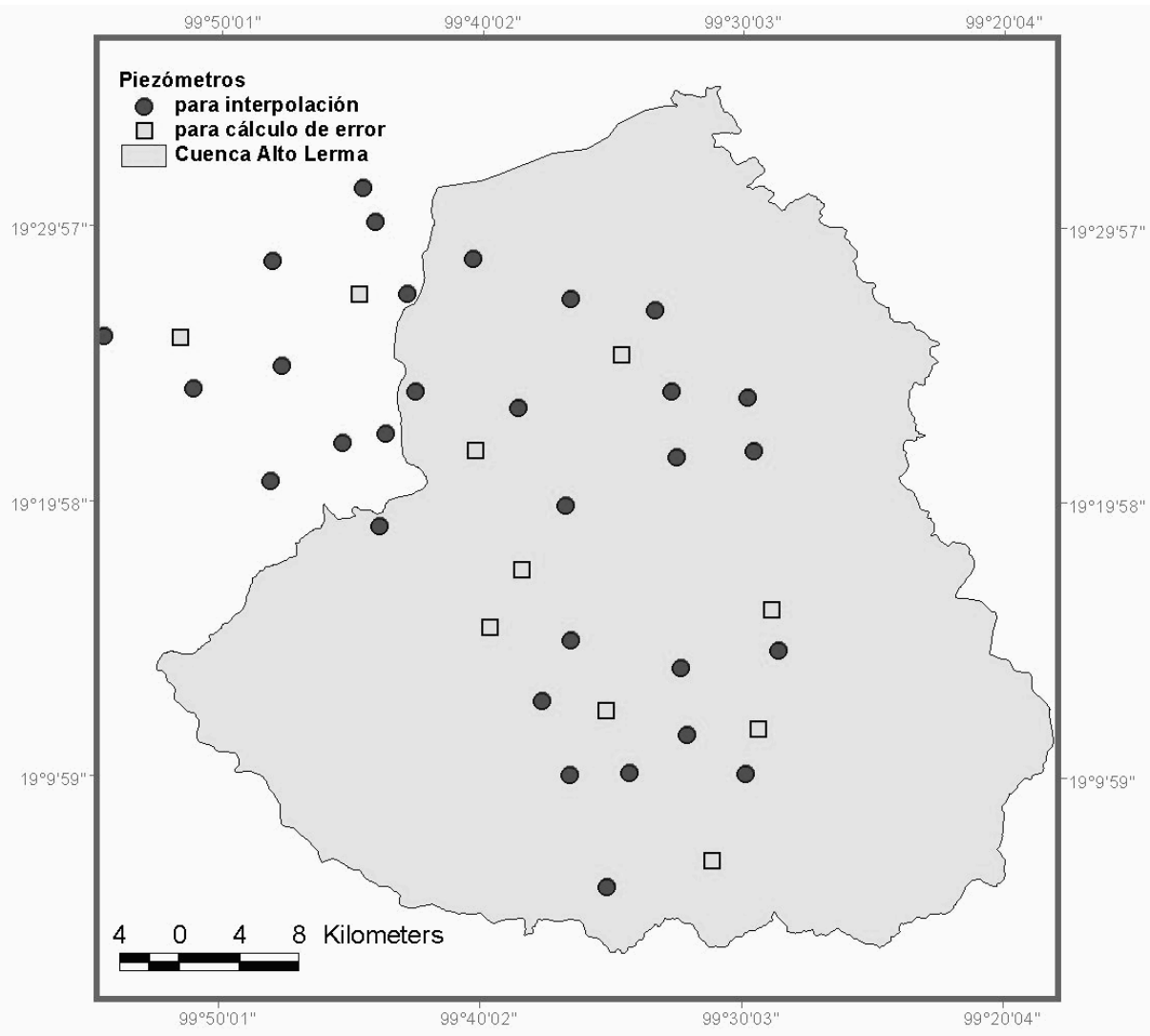

Figura 3. Localización de los piezómetros del acuífero del Valle de Toluca.

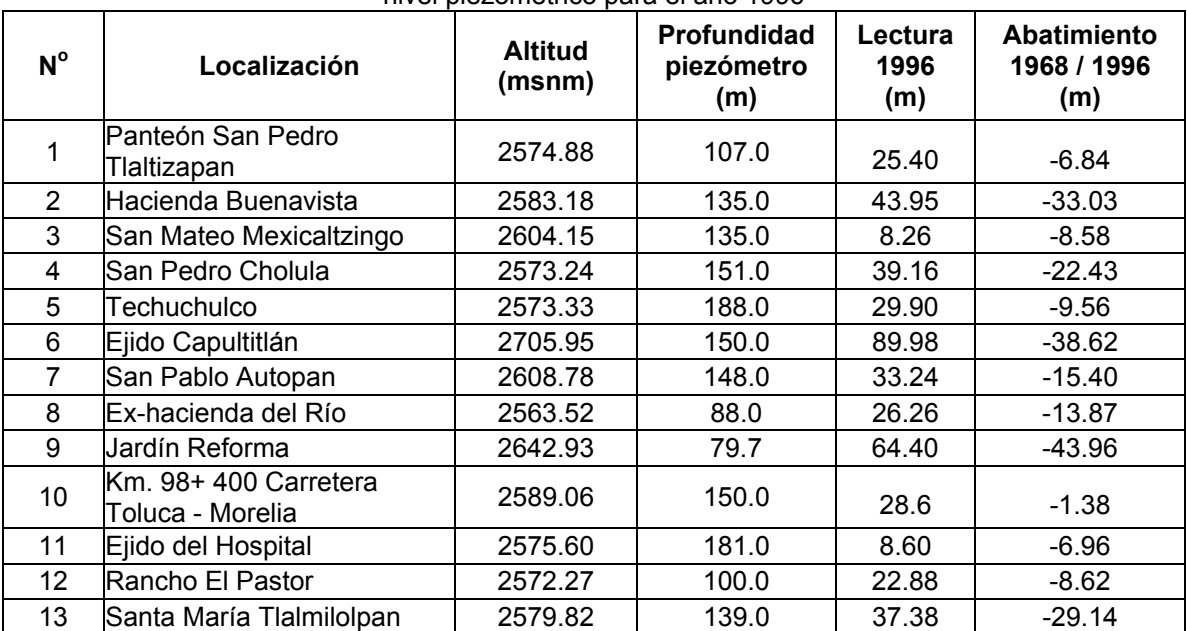

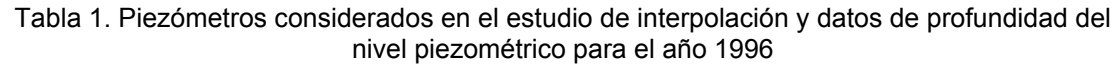

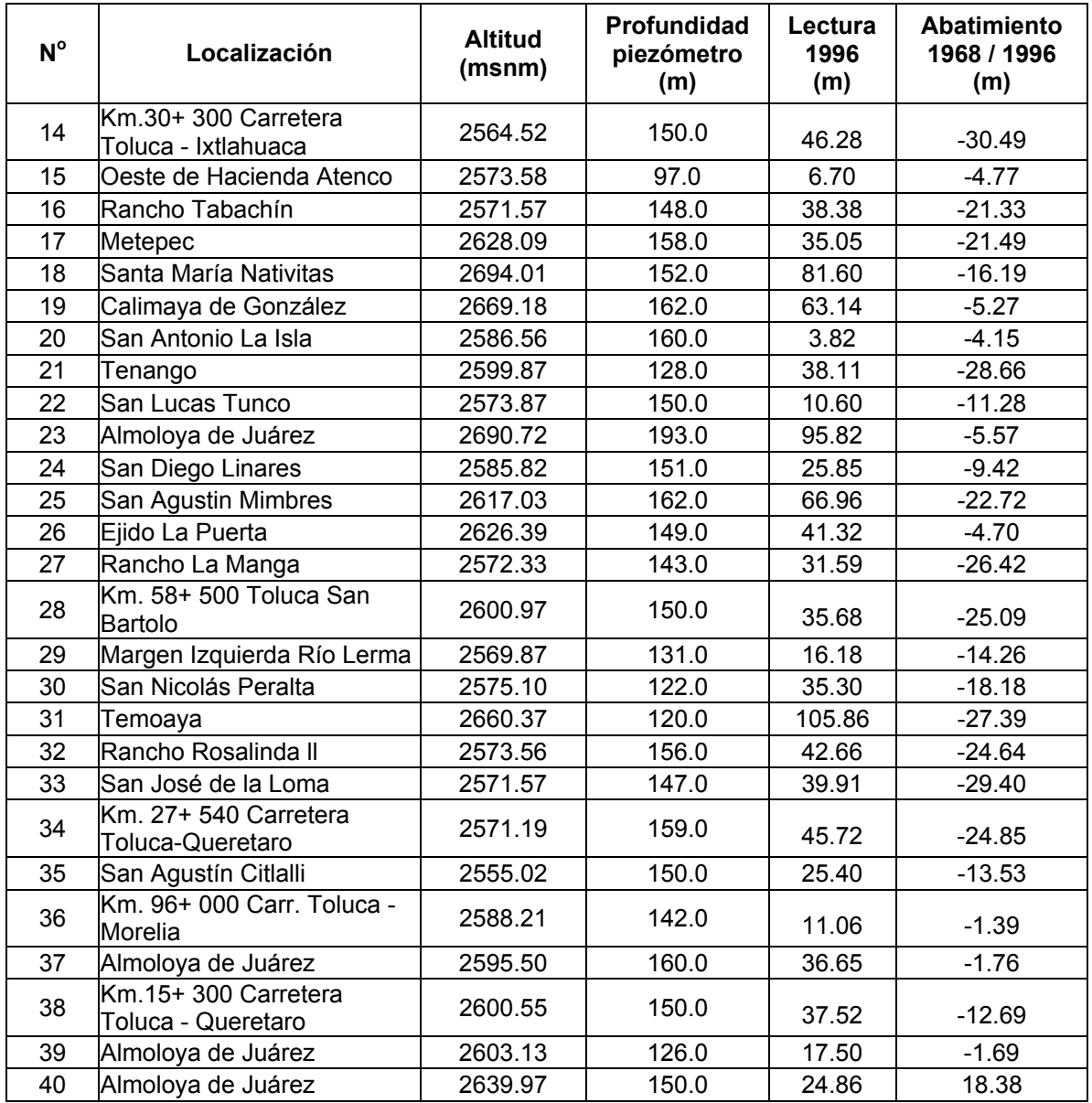

En la Tabla 2 se presenta una breve descripción de los diferentes métodos de interpolación que se pueden emplear, así como de los datos de entrada necesarios para llevar a cabo la aplicación de estos métodos.

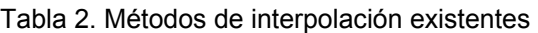

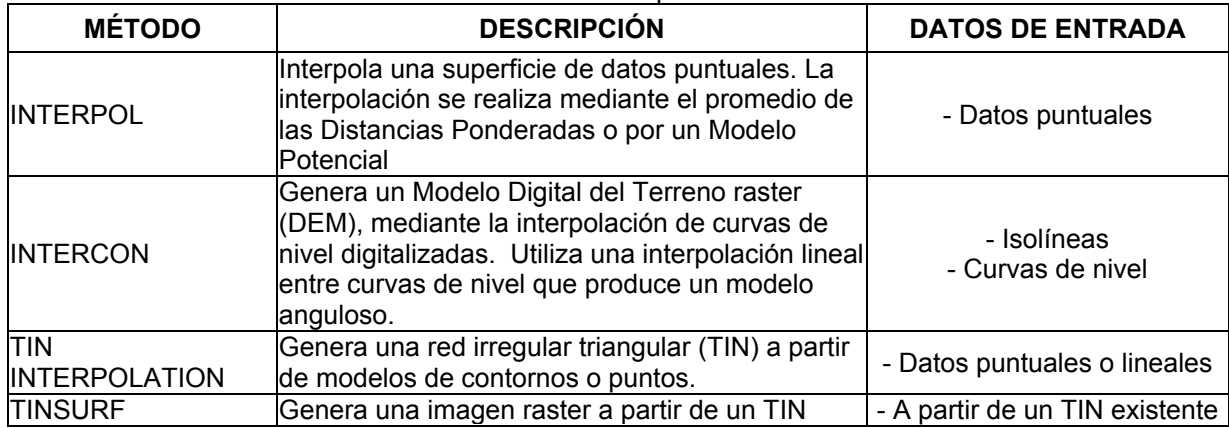

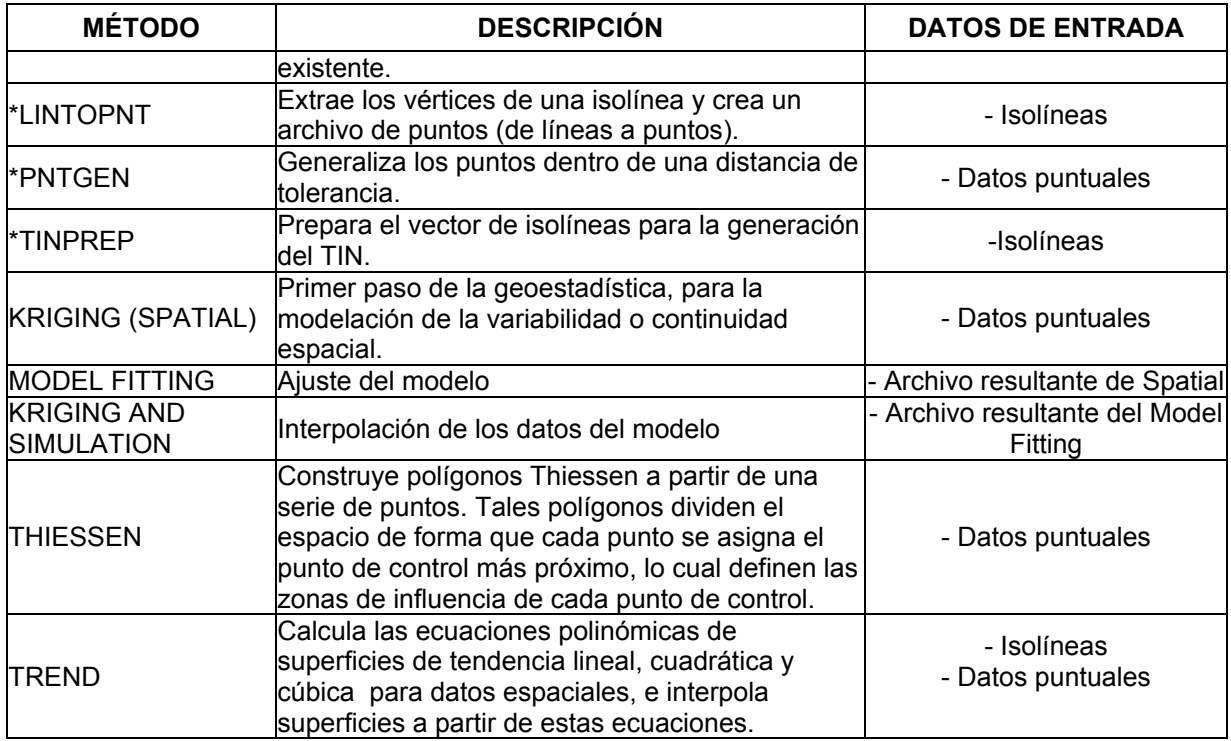

Algunos de estos métodos están incluidos en paquetes computacionales (Tabla 3) utilizados para la elaboración de mapas, como es el caso del SURFER (GOLDEN SOFTWARE, 2002), pero en los SIG, la mayoría de estos métodos ya están integrados, tal es el caso de los paquetes IDRISI (EASTMAN, 2001) y ARCVIEW (ESRI, 1991). En la Tabla 3 se especifican las ventajas e inconvenientes de cada uno de estos métodos.

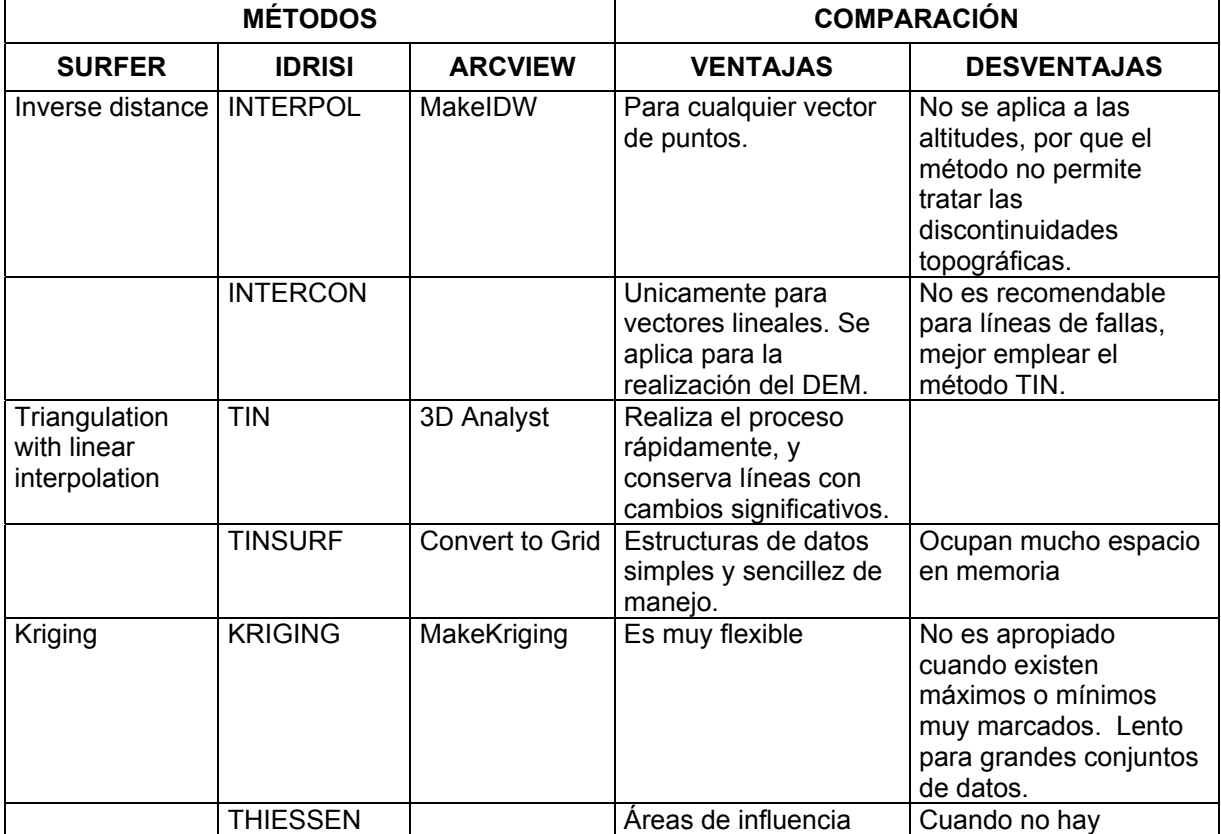

## Tabla 3. Métodos de interpolación incluidos en diferentes paquetes computacionales

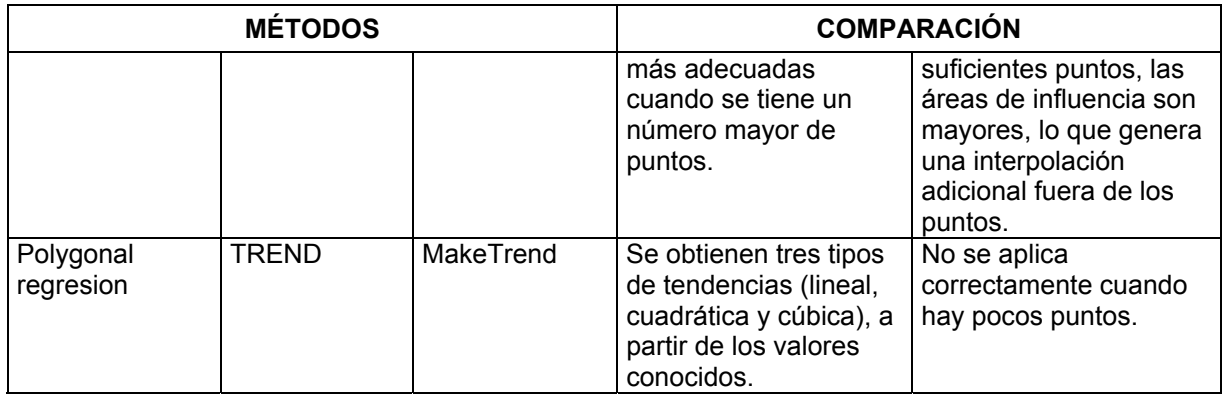

En el presente caso de análisis se ha empleado el paquete IDRISI, aplicando los siguientes métodos de interpolación: INTERPOL, TIN, KRIGING y TREND. En el caso del Kriging el ajuste utilizado fue el denominado lineal, pero se podría mejorar utilizando modelos esféricos o gausianos, entre otros. La ecuación utilizada en este caso según la sintaxis del paquete empleado es la siguiente: variogram (var1): 0 Nug(0) + 0.04 Lin(0).

Para llevar a cabo el estudio de interpolación se eligieron 30 puntos de la red piezométrica para elaborar los mapas de profundidad del nivel piezométrico excluyéndose 10 de ellos (25%) de manera aleatoria (puntos piezométricos del No.1 al No.10, Tabla 1). Una vez elaborado el mapa resultante de cada uno de los métodos de interpolación seleccionados se determinó el valor de la profundidad del nivel piezométrico en los puntos correspondiente a los 10 piezómetros excluidos, para de este modo comparar la lectura real (medida en el campo), con el valor obtenido con el mapa, con objeto de determinar, para cada método, cual era la diferencia y precisión entre estos dos valores para cada uno de los piezómetros seleccionados.

#### **RESULTADOS Y DISCUSIÓN**

La figura 4 presenta los diferentes mapas de profundidad del nivel piezométrico definidos con base en los diferentes métodos de interpolación escogidos.

A partir de estos mapas se pudo calcular la profundidad del nivel piezométrico en aquellos piezómetros excluidos. En la tabla 5 se presentan la profundidad del nivel piezométrico observada en cada uno de los diez piezómetros elegidos y la profundidad respectiva calculada con cada uno de los diferentes métodos de interpolación. Con objeto de evaluar los diversos métodos de interpolación, se utilizó el concepto de la raíz cuadrada del error cuadrado medio, que corresponde al error medio cuadrático (RMS, Root Mean Square Error), el cual es una medida de la variabilidad de las mediciones con relación a sus valores reales (u observados).

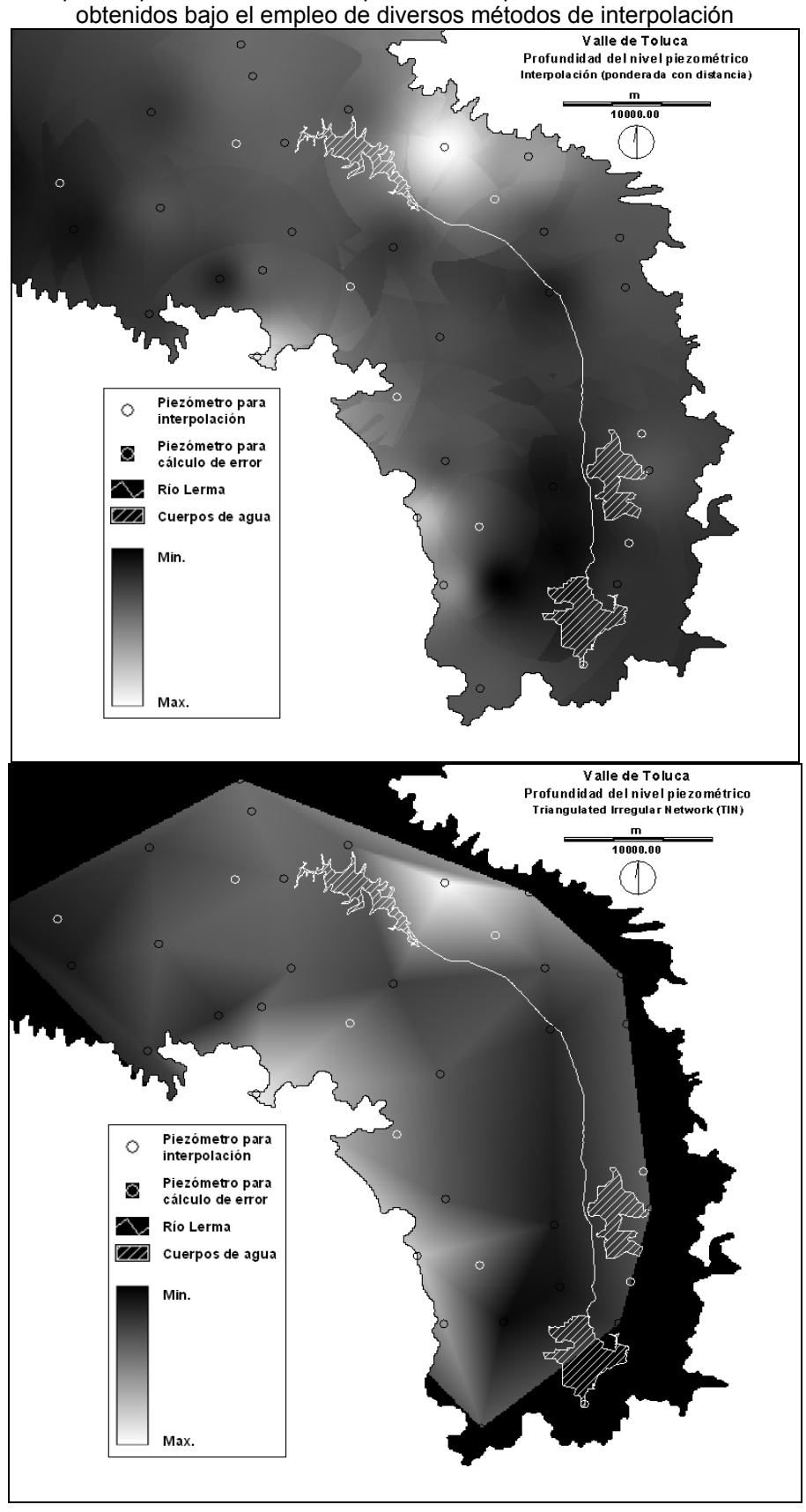

Figura 4. Mapas de profundidad del nivel piezométrico para el acuífero del Valle de Toluca,

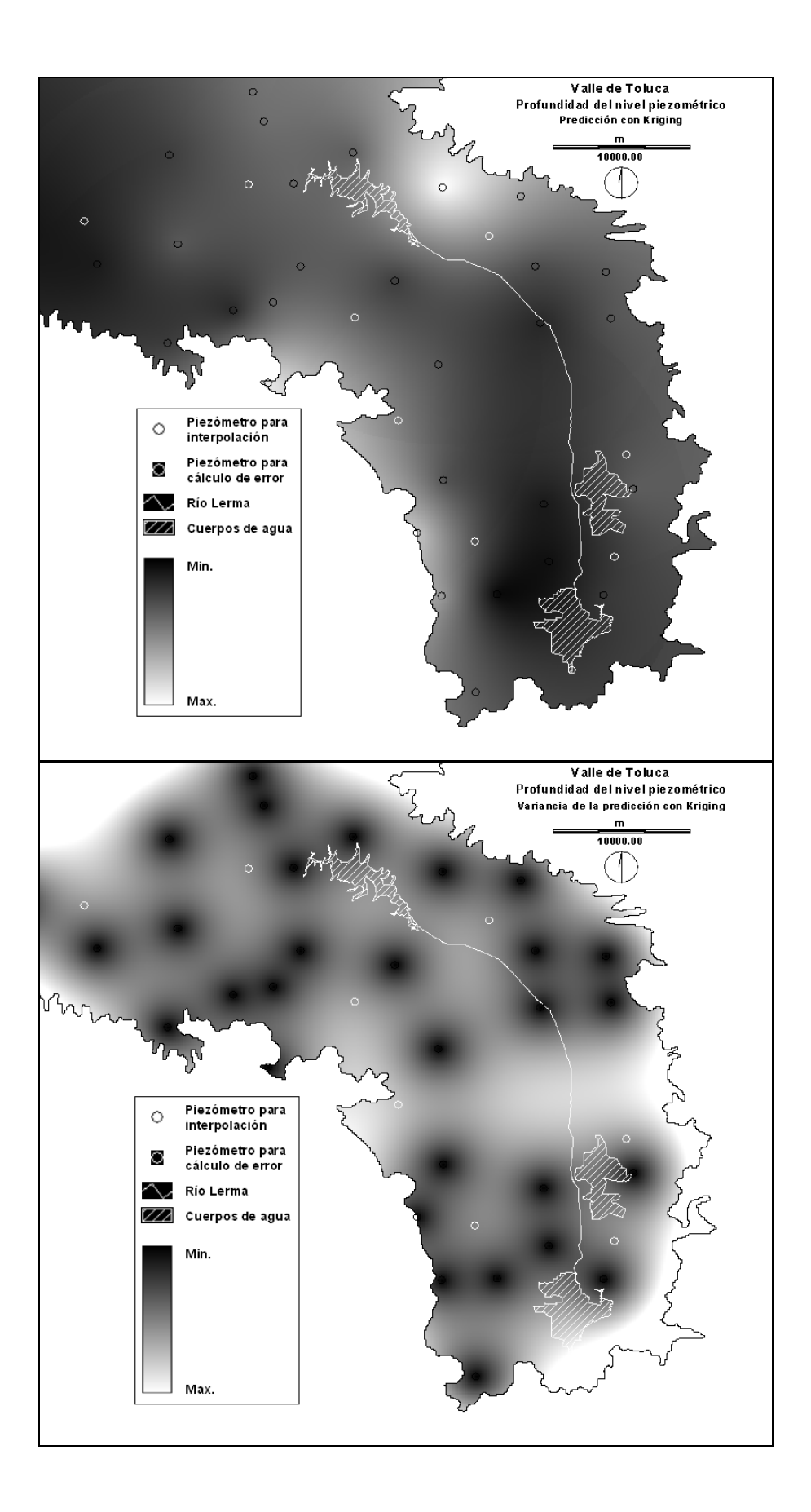

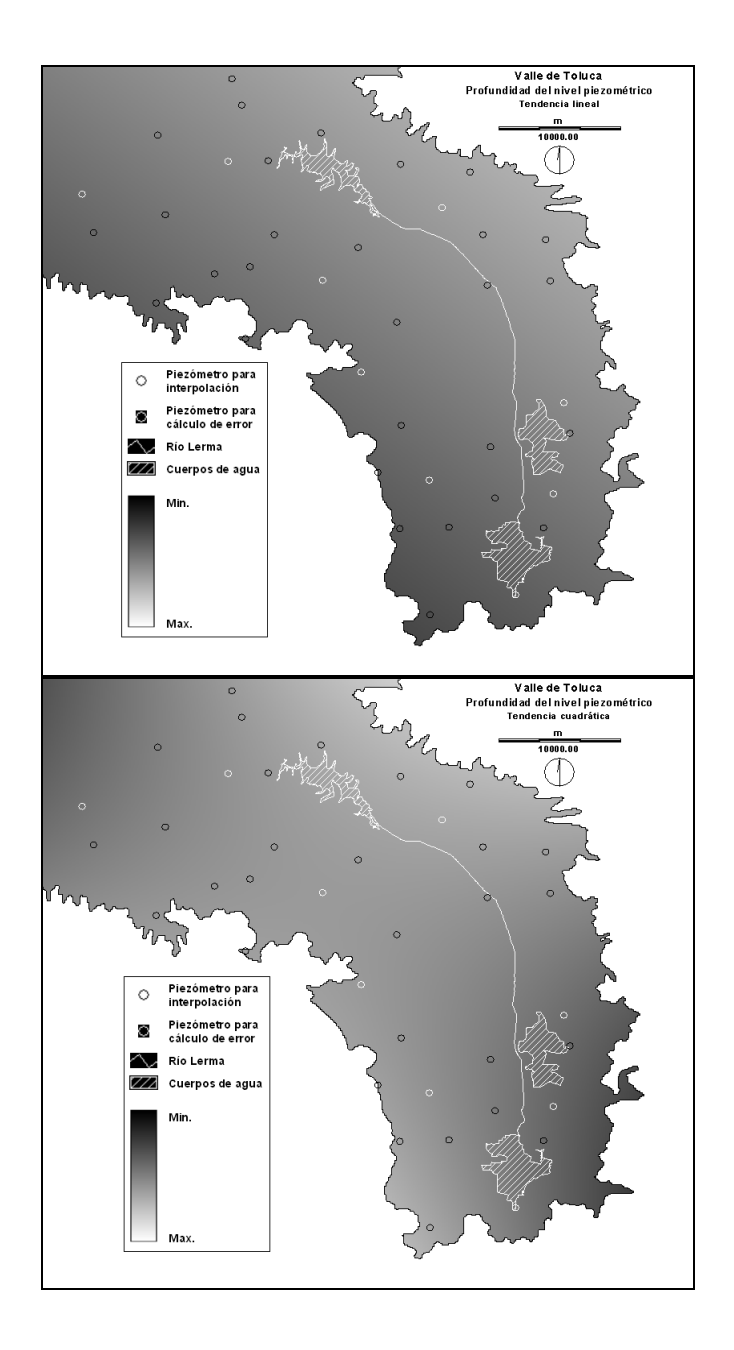

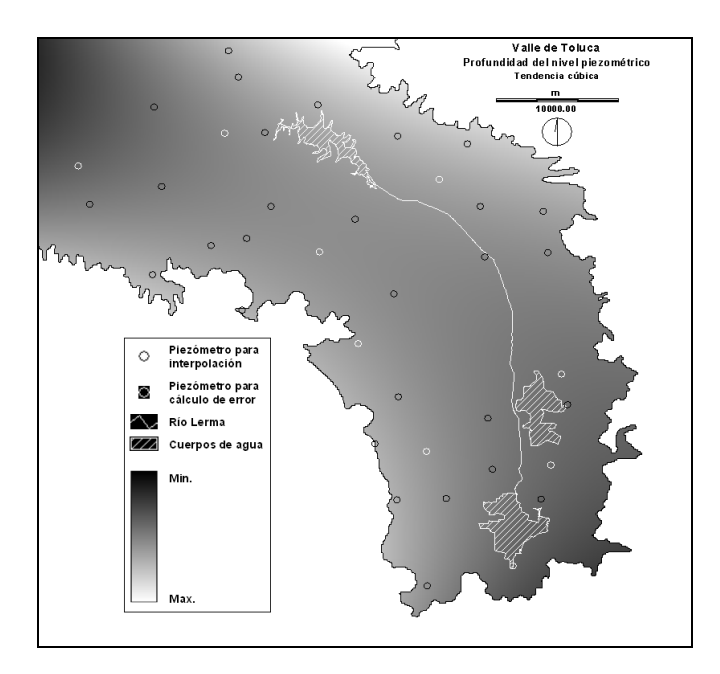

El error RMS se estima a partir de una muestra de mediciones, que se compara con los valores reales correspondientes. Las diferencias entre ambos datos se elevan al cuadrado y se adicionan; a continuación, la suma se divide por el número de mediciones para obtener un error cuadrado medio. La raíz cuadrada del error cuadrado medio permite calcular la medida del error medio cuadrático en las mismas unidades que las observaciones originales. El error RMS es directamente comparable con el concepto de desviación estándar. Los valores obtenidos del RMS absoluto se presentan en la Tabla 5.

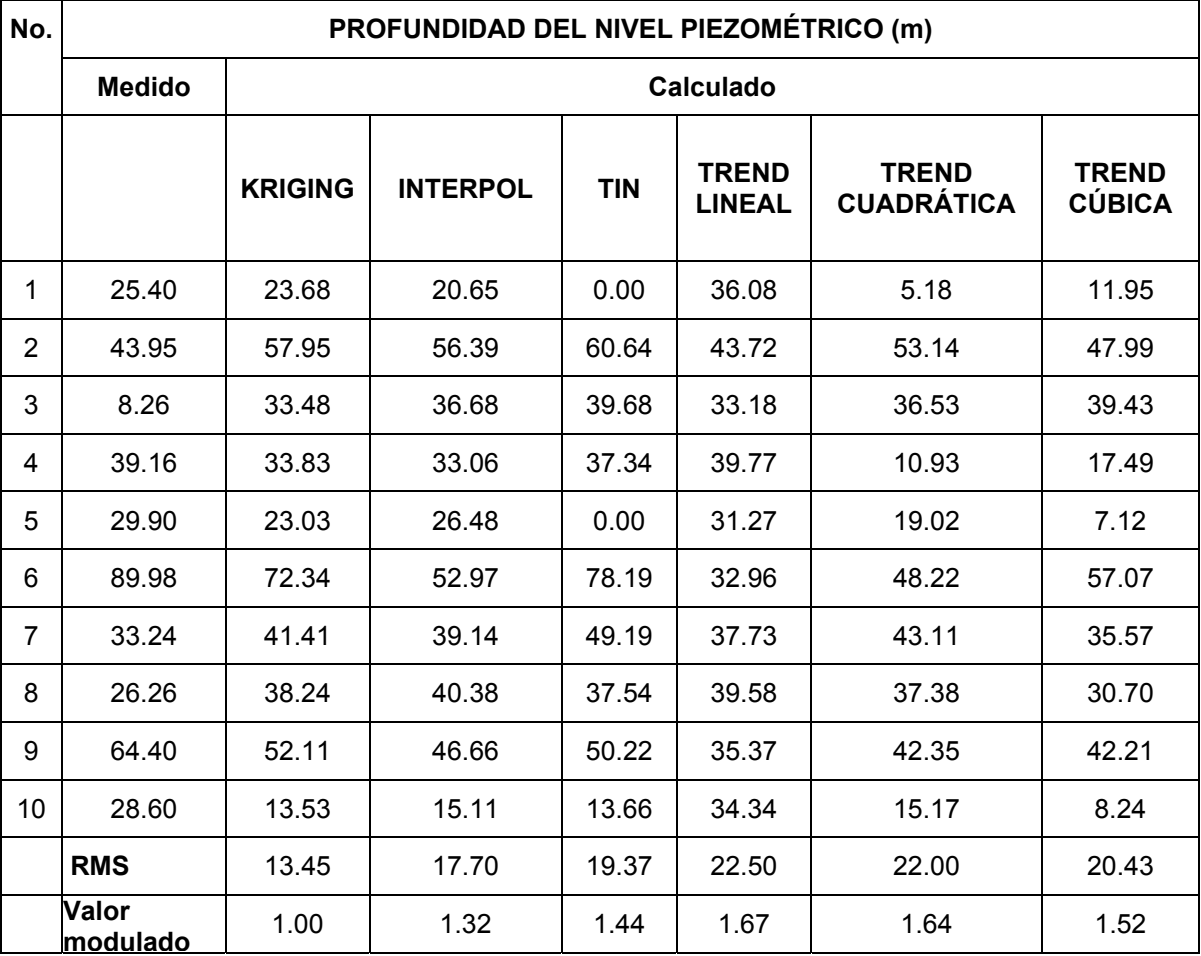

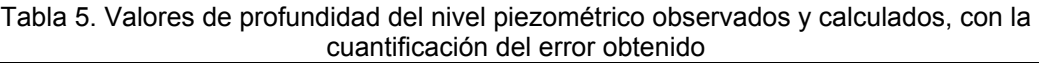

**Como se puede apreciar en la tabla anterior los valores obtenidos de RMS son muy parecidos para todos los métodos utilizados, aparetentemnbte, sin embargo modulando con respecto al valor más bajo, es decir con el obtenido por el método Kriging, es poisble observar quye los demás métodos presentan un esrror de estimación mayor, que varía eentre 32 y 67%. El máximo error se obtuvo en el caso del uso del método TREND de tipo lineal.** 

### **CONCLUSIONES**

**La comparación de los métodos de interpolación lleva a la conclusión, en el caso estudiado, de que el método de Kriging lineal genera los mejores resultados, es decir los más próximos a las observaciones reales medidas en campo. Este método tiene también la ventaja de presentar un mapa de la varianza de la estimazión dando así una estimación espacial del error.** 

Finalmente, este estudio permitió poner en evidencia varias ventajas del uso de los SIG en trabajos sobre hidrología subterránea, mismas que a continuación se enumeran:

 $\geq$  La integración de datos en un SIG facilita el procesamiento de la información, pues todas las operaciones necesarisa para un análisis de vulnerabilidad se pueden realizar dentro del SIG sin importar o exportar.

- ¾ Tradicionalmente se suele representar estos tipos de datos espaciales de forma vectorial con isolíneas, pero los formatos matriciales de los SIG dan una representación de superficies continuas más completa y más congruente con la física y el comportamiento del fenómeno.
- ¾ La automatización dentro de los SIG, por medio de macro-comandos o programación, facilita la repetición de una misma secuencia de operaciones para, por ejemplo, datos de otra región, para varios niveles acuíferos, o para fechas diferentes (temporalidades).
- $\geq$  La comparación de diferentes métodos permite sellecionar, dentro de los que generan resultados más reales, el más sencillo.
- $\triangleright$  Hay posibilidad de superponer otras capas a una capa inicial para mejorar la interpolación (por ejemplo, la conductividad hidráulica está influenciada por la geología) y también existe la posibilidad de sobreponer varios datos (o capas) lo cual facilita el análisis de los resultados.

#### **REFERENCIAS**

- ALLER, L. T.; LERH, J.H.; PETTY, R.J.; HACKETT, G. (1987). **DRASTIC: A Standardized System for Evaluating ground Water Pollution Potential Using Hydrogeologic Settings. Report 600/2-87/035**. U.S. Environmental Protection Agency.
- CCRECRL (Comisión Coordinadora para la Recuperación Ecológica de la Cuenca del Río Lerma). **Atlas Ecológico de la Cuenca Hidrográfica del río Lerma**. México. Gobierno del Estado de México. México. 1993
- BARAZZUOLI, P.; BOUZELBOUDJEN, M.; CUCINI, S.; KIRALY, L.; MENICORI, P.; SALLEOLINI, M. Olocenic alluvial aquifer of the River Cornia coastal plain (Southern Tuscany, Italy) : database design for groundwater management. **Environmental Geology**  v. 39, n. 2, p. 123-143, 1999
- EASTMAN, J. R. **Idrisi32, Release 2. Guide to GIS and Image Processing** Clark University. MA, USA, Clark Lab, 2001.
- ESTELLER, M. V.; DÍAZ DELGADO, C. Environmental Effects of Aquifer Overexploitation : A Case Study in the Highlands of Mexico. **Environmental Management**, v. 29, n. 2, p. 266-278, 2002.
- ESTELLER, M.V.; ROMERO GUZMÁN, E.; ORDOÑEZ, E.; BÂ, K.M. **Hidrogeoquímica de las aguas subterráneas del acuífero del Valle de Toluca. Calidad y contaminación. Informe académico final**. Universidad Autónoma del Estado de México. Reporte No CIRA / 010, 70 pp. 1998.
- ESRI (Environmental Systems Research Institute) **Understanting GIS. The ARC/INFO method**. California ESRI 1991
- FRANCO, R. (2002). **Adecuación del método de evaluación de vulnerabilidad de acuíferos (DRASTIC) mediante el uso del trazado de partículas en el acuífero del Curso Alto del Río Lerma, Estado de México**. Toluca (México) 2002 Tesis de Maestría, Universidad Autónoma del Estado de México.
- FRITCH, T.G.; MCKNIGHT, C.L.; YELDERMAN, J.C.; ARNOLD, J.G. An aquifer vulnerability assessment of the Paluxy Aquifer, Central Texas, using GIS and a Modified DRASTIC approach. **Environmental Management** v. 25, p. 337-345, 2000a.
- FRITCH, T.G.; MCKNIGHT, C.L.; YELDERMAN, J.C.; ARNOLD, J.G. A predictive modeling approach to assessing the groundwater pollution susceptibility of the Paluxy Aquifer, Central Texas, using Geographic Information System. **Environmental Geology** v. 39, n. 2, p. 1063-1069, 2000b.
- GOGU, R. C.; CARABIN, G.; HALLET, V.; PETERS, V.; DASSARGUES, A. GIS-based hydrogeological databases and groundwater modelling. **Hydrogeology Journal v.** 9, p. 555-569, 2001.
- GOLDEN SOFTWARE. **Surfer 8. Contouring and 3D surface mapping for scientists and enginners**. Golden Co. USA. Golden Software Inc. 2002
- HERRERA, M.E.; SÁNCHEZ ZAVALA, J.L. **Estratificación y Recursos Minerales del Estado de México**. Memoria y mapas. Gobierno del Estado de México. Secretaria de Desarrollo Económico. 1994
- HONORIO, R.J.; HERNÁNDEZ, H.F. (1982). **Origen, estratigrafía y petrología de la Cuenca de México y sierras circunvecinas**. México D.F. (México), 1982, Tesis profesional. IPN-ESIA-México.

ESTELLER, M.V*. et al.* Uso de Sistemas de Informacion...